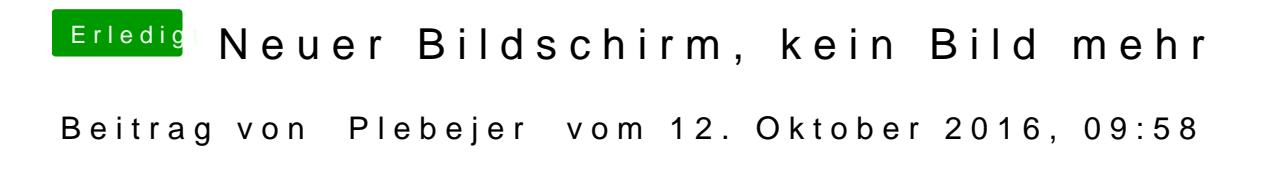

Ah, okay. Vielen Dank für die Aufklärung.